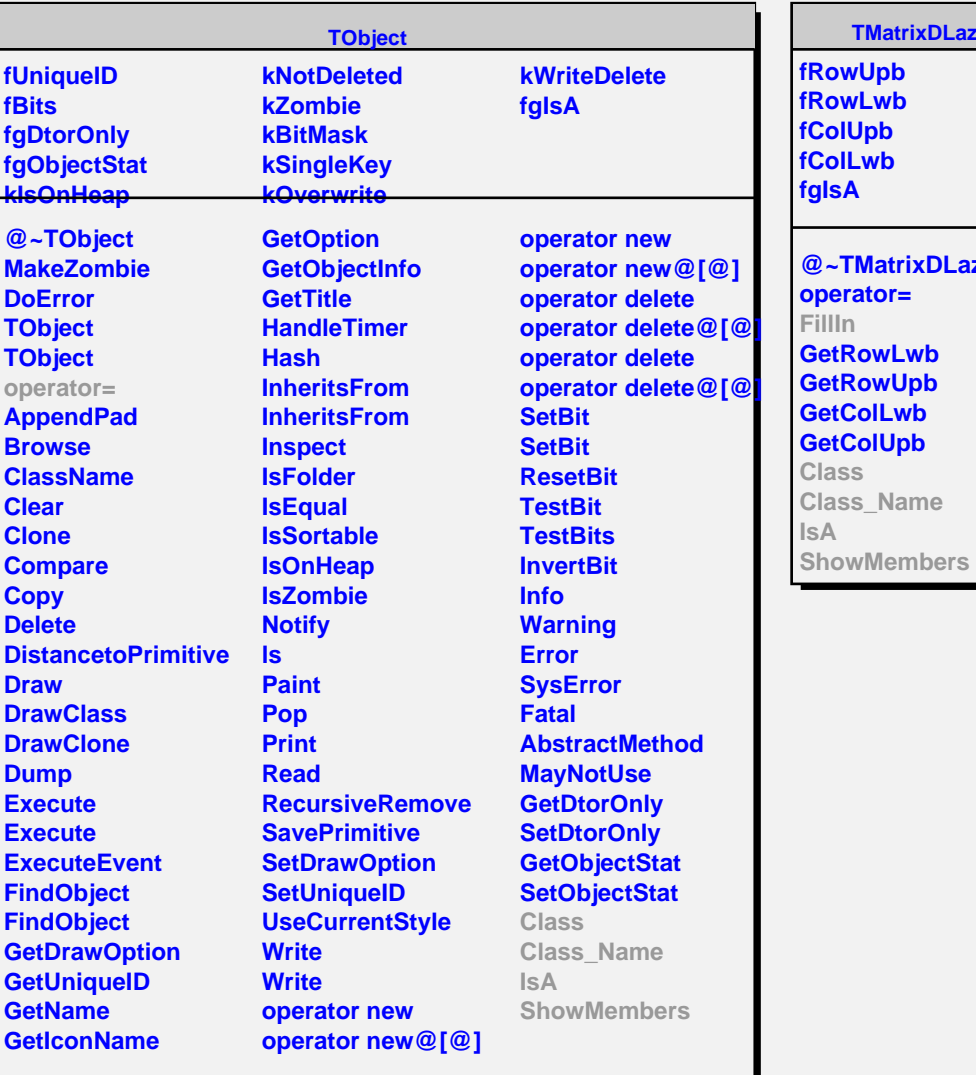

## **TMatrixDLazy**

**fRowUpb fRowLwb fColUpb fColLwb fgIsA**

**@~TMatrixDLazy operator= FillIn GetRowLwb GetRowUpb GetColLwb GetColUpb Class Class\_Name**

## **fgIsA @~THilbertMatrixD FillIn THilbertMatrixD THilbertMatrixD THilbertMatrixD Class Class\_Name IsA ShowMembers Streamer**

**THilbertMatrixD**